$<<$ Premiere 6.5

 $<<$ Premiere 6.5

- 13 ISBN 9787894940513
- 10 ISBN 7894940518

出版时间:2003-5-1

页数:380

字数:569000

 $\overline{a}$ 

extended by PDF and the PDF

http://www.tushu007.com

, tushu007.com

 $\leq$ Premiere 6.5

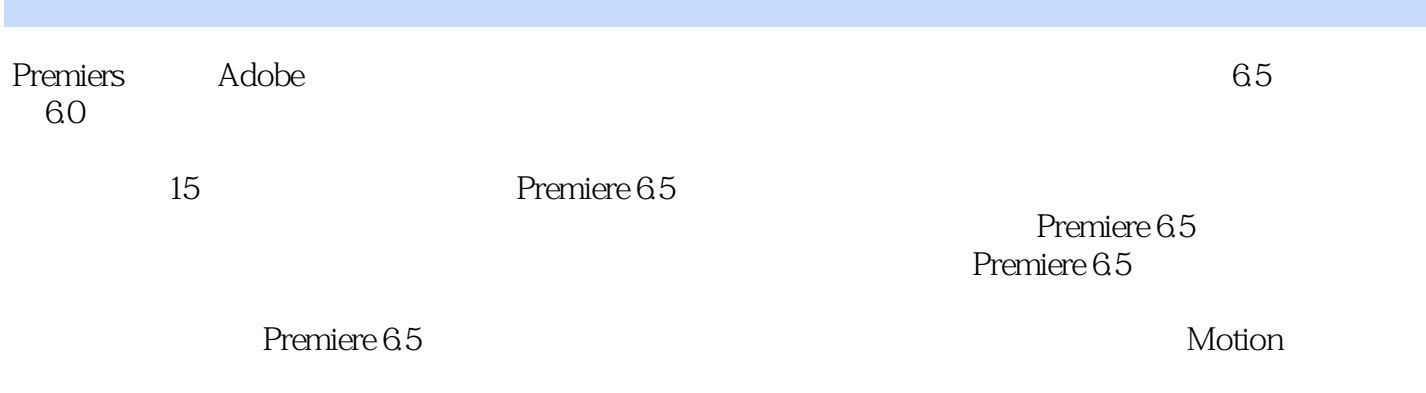

, tushu007.com

 $MTV$ 

## $,$  tushu007.com

## $<<$ Premiere 6.5

1 Premiere 6.5 1.1 Premiere 6.5 1.2 1.3 1.4 Prendere 6.5<br>1.5 2 Premiere 6.5 2.1 Premiere 6.5 2.2 Premiere 6.5 2.3 Pre 1.5 2 Premiere 6.5 2.1 Premiere 6.5 2.2 Premiere 6.5 2.3 Premiere 6.5 2.3 Premiere 6.5 2.4 Premiere 6.5 2.5 6.5 a 2.6 3 Premiere 6.5 3.1 Prendere 6.5 and 3.2 Prenuere 6.5 and 3.3 Timeline 3.4 Timeline  $\frac{35}{4}$  4.1  $\frac{42}{43}$  4.3 4.4  $45$ Quick Time  $46$  4.7  $5$  $5.1$   $5.2$   $5.3$   $5.4$  $55$   $56$   $56$   $56$   $57$   $58$   $Quick$  Time  $T$ ransitions  $59$   $6$  Motion  $61$   $62$   $63$   $63$ 叠加效果典型的应用 6.4 叠加效果的制作应用 6.5 键的类型介绍 6.6 Motion效果的使用说明 6.7 指定素材 6.8 6.9 Motion 6.10 7 Published 7.1 Blue Screen<br>
2.4 Track Matte 7.6 1 Title 82 Title<br>
2.6 1 Al Title 32 Matte 7.6 8 1 Al Title 32 Matte 7.6 8 1 Al Title 32 Matte 7.6 1 Al Title 32 Matte 7.6 1 Al Matte 7.7 Matte 7.4 Al Matte 7.4 Matte 7.6 1 Al 1.5 Image Matte 2.6 1 as 31 Title 3.2 Title<br>8.4 5 8.5 86 8.1 as 8.8 8.8 8.8 8.9 as 8.8 8.8 8.9 as 8.9 as 8.9 as 8.9 as 8.9 as 8.9 as 8.9 as 8.9 as 8.9 as 8.1 as  $\frac{8}{3}$  8.1 as 8.8 as 8.9 as 8.9 as 8.9 as  $\frac{8}{3}$  7 and 8.3 8.4 8.5 8.6 8.7 8.8 小结 第9章 制作专业的声音效果 9.1 音频参数的设置 9.2 输入音频 9.3 音频素材的剪辑方法 9.4 用混音面 eta 9.5 and 9.6 Premiere 6.5 and 9.7 and 9.8 and 9.8 home 9.5 and 9.8 and 9.8 minutes 9.8 minutes 8.5 10.1 Premiere 6.5 Photoshop 10.2 Premiere Illustrator 10.3 Premiere 6.5 Transition After Effects 104 Premiere After Effects 105 11<br>11.3 Premiere 11.4 Premiere Hollywood 11.5 Premiere Illusion 11.6 11.1 12 Aged Film Poris 11.4 Premiere Hollywood 11.5 Premiere Illusion<br>12 MTV 121 MTV 122 MTV 123 13  $121$  MTV  $122$  MTV  $123$   $13$   $3D$  SMAX  $131$   $132$   $133$   $134$   $135$   $136$   $14$ 14.1 14.2 14.3 14.4 15 Premiers 15.1 Adobe MPEG 15.2 MPEG 15.3

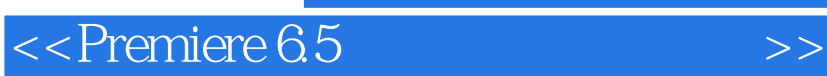

本站所提供下载的PDF图书仅提供预览和简介,请支持正版图书。

更多资源请访问:http://www.tushu007.com

 $,$  tushu007.com